# Package 'traineR'

April 30, 2022

<span id="page-0-0"></span>Type Package

Title Predictive Models Homologator

Version 1.7.4

Depends  $R$  ( $>= 3.5$ )

**Imports** neuralnet ( $>= 1.44.2$ ), rpart ( $>= 4.1-13$ ), xgboost ( $>=$ 0.81.0.1), randomForest ( $> = 4.6-14$ ), e1071 ( $> = 1.7-0.1$ ), kknn  $(>= 1.3.1)$ , dplyr  $(>= 0.8.0.1)$ , MASS  $(>= 7.3.53)$ , ada  $(>= 1.3.1)$ 2.0-5), nnet (>= 7.3-12), stringr (>= 1.4.0), adabag, glmnet, ROCR, ggplot2, knitr, rmarkdown, rpart.plot

Description Methods to unify the different ways of creating predictive models and their different predictive formats. It includes methods such as K-Nearest Neighbors Schliep, K. P. (2004) [<doi:10.5282/ubm/epub.1769>](https://doi.org/10.5282/ubm/epub.1769), Decision Trees Leo Breiman, Jerome H. Friedman, Richard A. Olshen, Charles J. Stone (2017) [<doi:10.1201/9781315139470>](https://doi.org/10.1201/9781315139470), ADA Boosting Esteban Alfaro, Matias Gamez, Noelia García (2013) [<doi:10.18637/jss.v054.i02>](https://doi.org/10.18637/jss.v054.i02), Extreme Gradient Boosting Chen & Guestrin (2016) [<doi:10.1145/2939672.2939785>](https://doi.org/10.1145/2939672.2939785), Random Forest Breiman (2001) [<doi:10.1023/A:1010933404324>](https://doi.org/10.1023/A:1010933404324), Neural Networks Venables, W. N., & Ripley, B. D. (2002) <ISBN:0-387-95457-0>, Support Vector Machines Bennett, K. P. & Campbell, C. (2000) [<doi:10.1145/380995.380999>](https://doi.org/10.1145/380995.380999), Bayesian Methods Gelman, A., Carlin, J. B., Stern, H. S., & Rubin, D. B. (1995) [<doi:10.1201/9780429258411>](https://doi.org/10.1201/9780429258411), Linear Discriminant Analysis Venables, W. N., & Ripley, B. D. (2002) <ISBN:0-387-95457- 0>, Quadratic Discriminant Analysis Venables, W. N., & Ripley, B. D. (2002) <ISBN:0-387- 95457-0>, Logistic Regression Dobson, A. J., & Barnett, A. G. (2018) [<doi:10.1201/9781315182780>](https://doi.org/10.1201/9781315182780) and Penalized Logistic Regression Friedman, J. H., Hastie, T., & Tibshirani, R. (2010) [<doi:10.18637/jss.v033.i01>](https://doi.org/10.18637/jss.v033.i01). License GPL  $(>= 2)$ 

Encoding UTF-8

URL <https://www.promidat.com>

RoxygenNote 7.1.2

NeedsCompilation no

Author Oldemar Rodriguez R. [aut, cre], Andres Navarro D. [aut], Ariel Arroyo S. [aut], Diego Jimenez A. [ctb]

Maintainer Oldemar Rodriguez R. < oldemar.rodriguez@ucr.ac.cr>

Repository CRAN

Date/Publication 2022-04-29 23:20:02 UTC

## R topics documented:

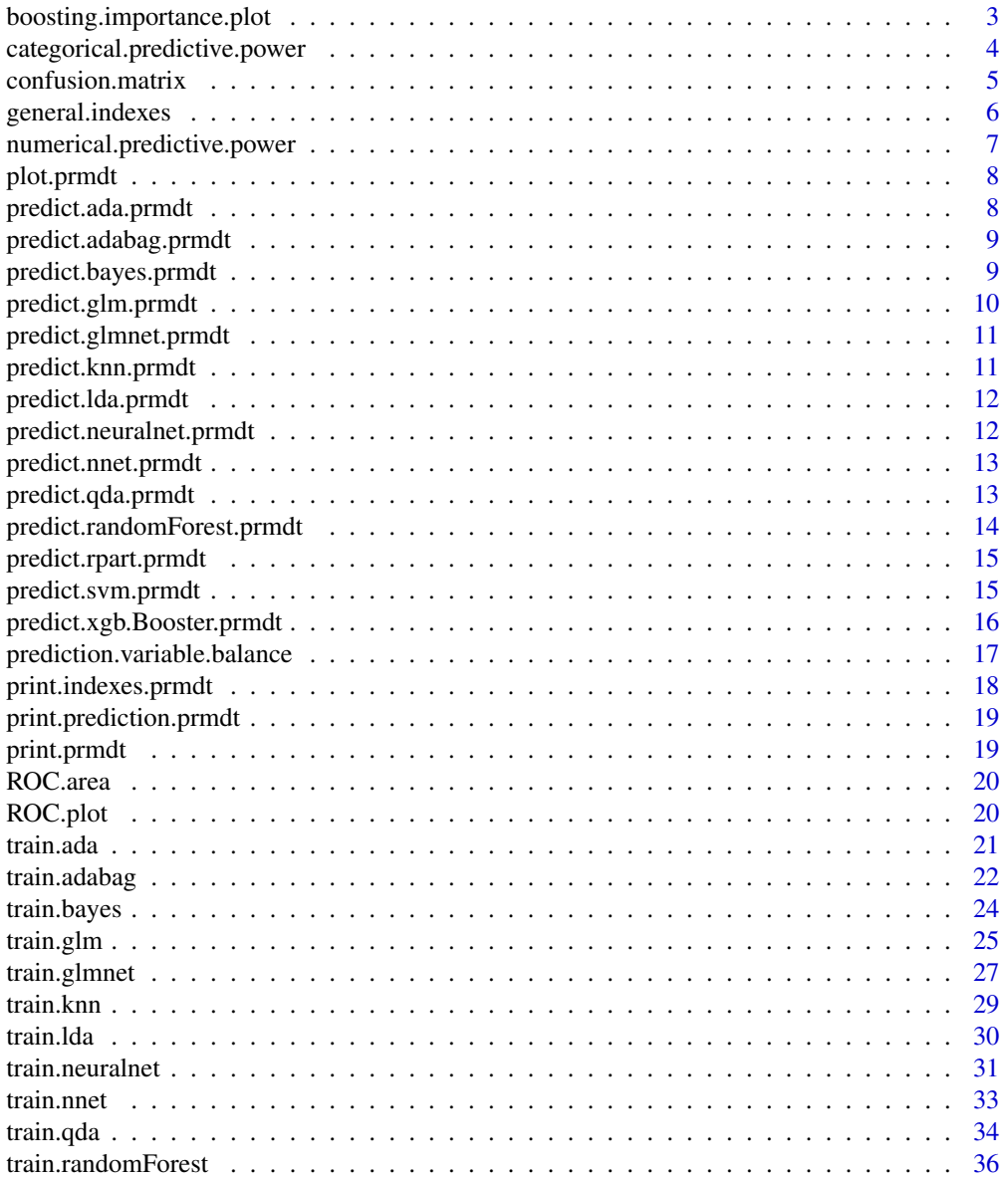

<span id="page-2-0"></span>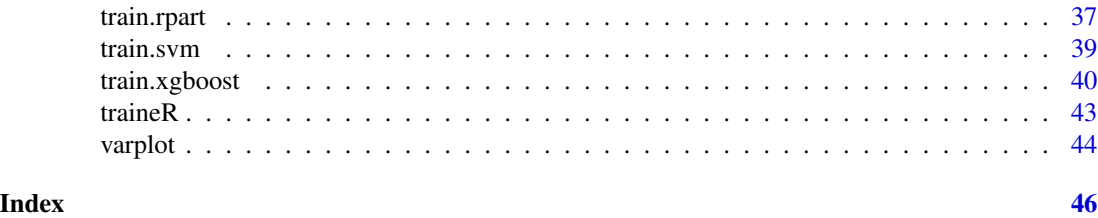

boosting.importance.plot

*boosting.importance.plot*

#### Description

Function that graphs the importance of the variables for a boosting model.

#### Usage

```
boosting.importance.plot(model, col = "steelblue")
```
#### Arguments

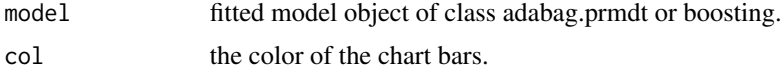

#### Value

A ggplot object.

#### Note

With this function we can identify how important the variables are for the generation of a predictive model.

#### See Also

[ggplot](#page-0-0), [train.adabag](#page-21-1), [boosting](#page-0-0)

#### Examples

```
data <- iris
n <- nrow(data)
sam <- sample(1:n,n*0.75)
training <- data[sam,]
testing <- data[-sam,]
model <- train.adabag(formula = Species~.,data = training,minsplit = 2,
```

```
maxdepth = 30, mfinal = 10boosting.importance.plot(model)
```
categorical.predictive.power

*categorical.predictive.power*

#### Description

Function that graphs the distribution of individuals and shows their category according to a categorical variable.

#### Usage

```
categorical.predictive.power(
  data,
 predict.variable,
 variable.to.compare,
 vlab = "".xlab = "",
 main = paste("Variable Distribution", variable.to.compare, "according to",
   predict.variable),
 col = NA)
```
#### Arguments

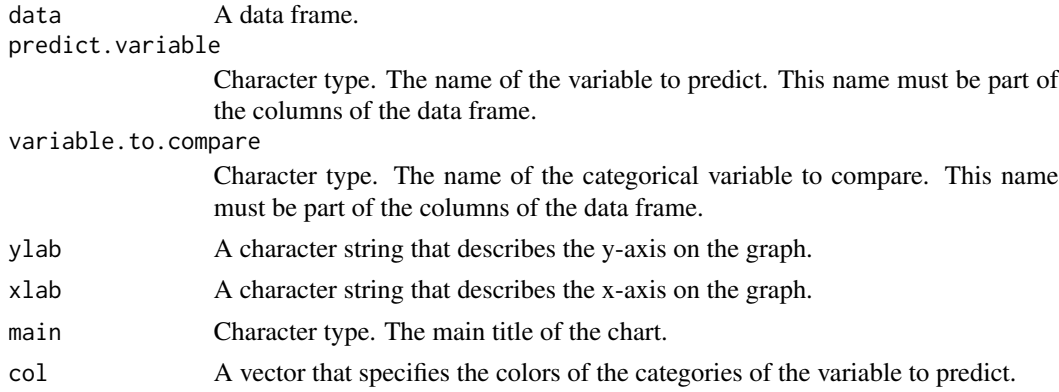

#### Value

A ggplot object.

#### Note

With this function we can analyze the predictive power of a categorical variable.

#### <span id="page-4-0"></span>confusion.matrix 5

#### See Also

[ggplot](#page-0-0)

#### Examples

```
cars <- datasets::mtcars
cars$cyl <- as.factor(cars$cyl)
cars$vs <- as.factor(cars$vs)
categorical.predictive.power(cars,"vs","cyl")
```
confusion.matrix *confusion.matrix*

#### Description

create the confusion matrix.

#### Usage

confusion.matrix(newdata, prediction)

#### Arguments

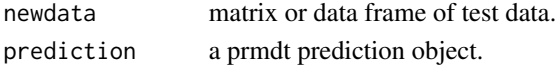

#### Value

A matrix with predicted and actual values.

#### Examples

data("iris")

```
n <- seq_len(nrow(iris))
.sample \leq sample(n, length(n) \neq 0.75)
data.train <- iris[.sample,]
data.test <- iris[-.sample,]
modelo.knn <- train.knn(Species~., data.train)
modelo.knn
prob <- predict(modelo.knn, data.test, type = "prob")
prob
prediccion <- predict(modelo.knn, data.test, type = "class")
prediccion
confusion.matrix(data.test, prediccion)
```
#### <span id="page-5-0"></span>Description

Calculates the confusion matrix, overall accuracy, overall error and the category accuracy

#### Usage

```
general.indexes(newdata, prediction, mc = NULL)
```
#### Arguments

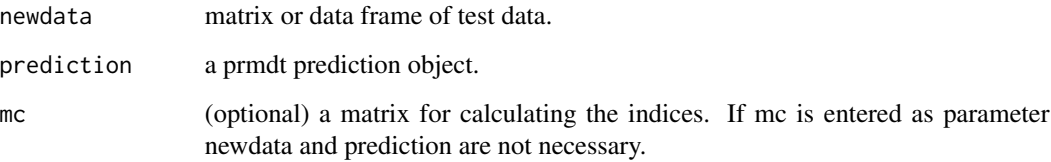

#### Value

A list with the confusion matrix, overall accuracy, overall error and the category accuracy. The class of this list is indexes.prmdt

#### Examples

```
data("iris")
n <- seq_len(nrow(iris))
.sample \leq sample(n, length(n) \neq 0.75)
data.train <- iris[.sample,]
data.test <- iris[-.sample,]
modelo.knn <- train.knn(Species~., data.train)
modelo.knn
prob <- predict(modelo.knn, data.test, type = "prob")
prob
prediccion <- predict(modelo.knn, data.test, type = "class")
prediccion
general.indexes(data.test, prediccion)
```
<span id="page-6-0"></span>numerical.predictive.power

*numerical.predictive.power*

#### Description

Function that graphs the density of individuals and shows their category according to a numerical variable.

#### Usage

```
numerical.predictive.power(
  data,
 predict.variable,
 variable.to.compare,
 ylab = "",
 xlab = \binom{n}{y},
 main = paste("Variable Density", variable.to.compare, "according to",
    predict.variable),
 col = NA)
```
#### Arguments

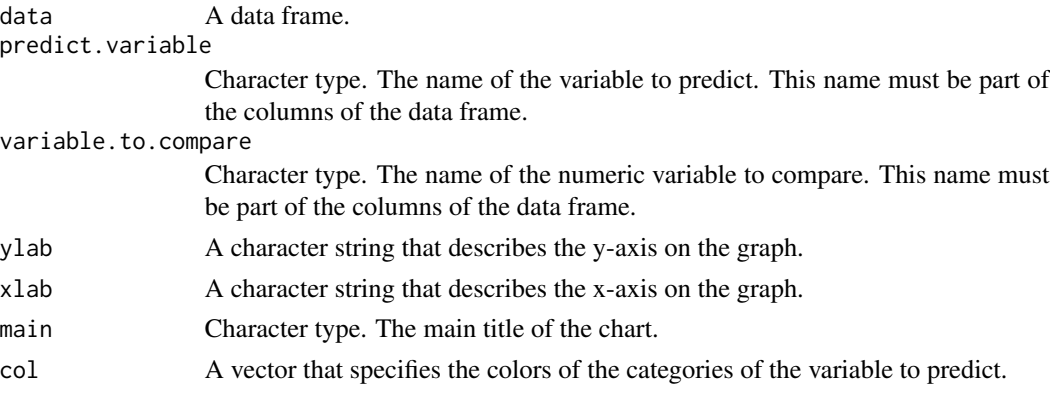

#### Value

A ggplot object.

#### Note

With this function we can analyze the predictive power of a numerical variable.

#### See Also

[ggplot](#page-0-0)

### <span id="page-7-0"></span>Examples

numerical.predictive.power(iris,"Species","Sepal.Length")

plot.prmdt *Plotting prmdt models*

#### Description

Plotting prmdt models

#### Usage

## S3 method for class 'prmdt'  $plot(x, \ldots)$ 

#### Arguments

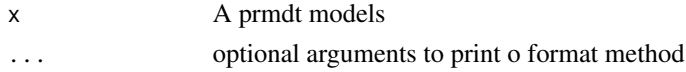

#### Value

a plot of a model.

predict.ada.prmdt *predict.ada.prmdt*

#### Description

Return prediction for a [ada](#page-0-0) model.

#### Usage

```
## S3 method for class 'ada.prmdt'
predict(object, newdata, type = "class", n.iter = NULL, ...)
```
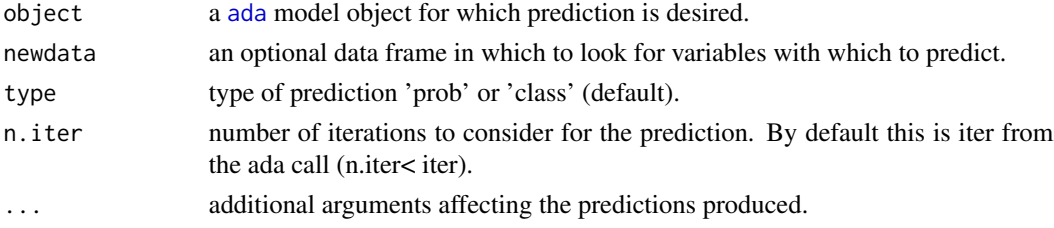

#### <span id="page-8-0"></span>Value

a vector or matrix of predictions for ada model.

predict.adabag.prmdt *predict.adabag.prmdt*

#### Description

Return prediction for a [boosting](#page-0-0) model.

#### Usage

```
## S3 method for class 'adabag.prmdt'
predict(object, newdata, type = "class", ...)
```
#### Arguments

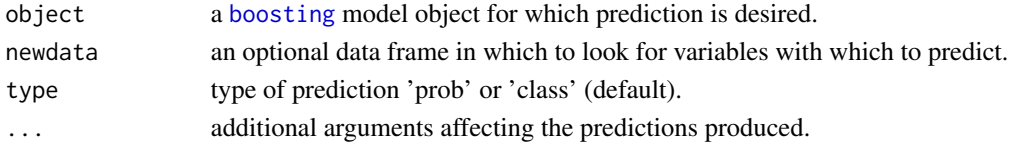

#### Value

a vector or matrix of predictions adabag model.

predict.bayes.prmdt *predict.bayes.prmdt*

#### Description

Return prediction for a [naiveBayes](#page-0-0) model.

#### Usage

```
## S3 method for class 'bayes.prmdt'
predict(object, newdata, type = "class", threshold = 0.001, eps = 0, ...)
```
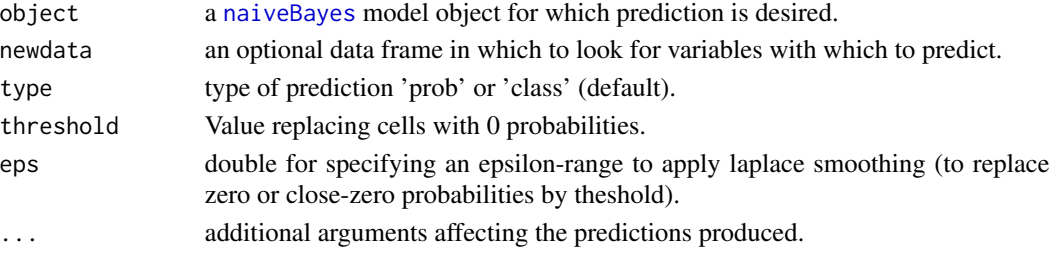

#### <span id="page-9-0"></span>Value

a vector or matrix of predictions for bayes model.

predict.glm.prmdt *predict.glm.prmdt*

#### Description

Return prediction for a [glm](#page-0-0) model.

#### Usage

```
## S3 method for class 'glm.prmdt'
predict(
  object,
  newdata,
  type = "class",se.fit = FALSE,
  dispersion = NULL,
  terms = NULL,
  na.action = na.pass,
  ...
\mathcal{E}
```
#### Arguments

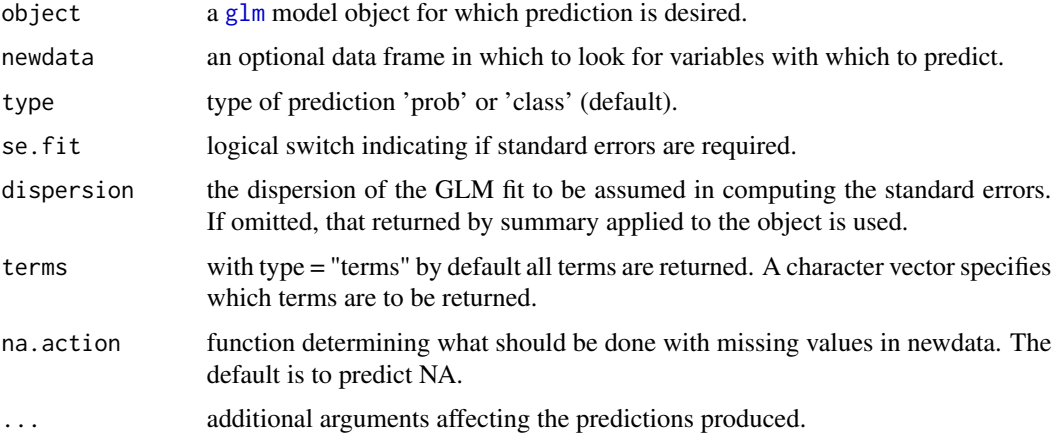

#### Value

a vector or matrix of predictions for glm model.

<span id="page-10-0"></span>predict.glmnet.prmdt *predict.glmnet.prmdt*

#### Description

Return prediction for a [glmnet](#page-0-0) model.

#### Usage

```
## S3 method for class 'glmnet.prmdt'
predict(object, newdata, type = "class", s = NULL, ...)
```
#### Arguments

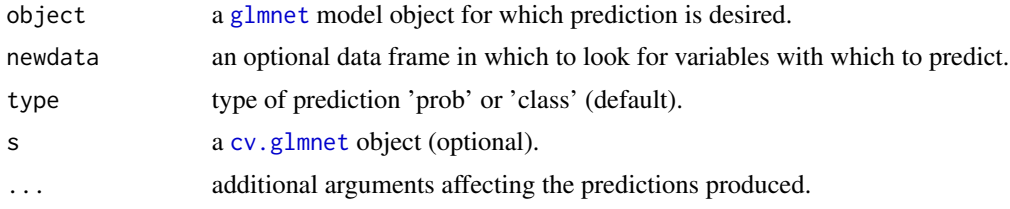

predict.knn.prmdt *predict.knn.prmdt*

#### Description

Return prediction for a train. kknn model.

#### Usage

```
## S3 method for class 'knn.prmdt'
predict(object, newdata, type = "class", ...)
```
#### Arguments

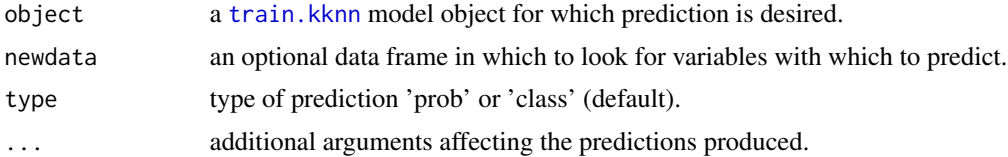

#### Value

a vector or matrix of predictions for knn model.

<span id="page-11-0"></span>predict.lda.prmdt *predict.lda.prmdt*

#### Description

Return prediction for a 1da model.

#### Usage

```
## S3 method for class 'lda.prmdt'
predict(object, newdata, type = "class", ...)
```
#### Arguments

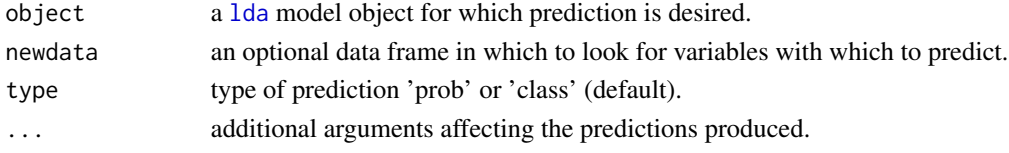

#### Value

a vector or matrix of predictions for lda model.

```
predict.neuralnet.prmdt
```
*predict.neuralnet.prmdt*

#### Description

Return prediction for a [neuralnet](#page-0-0) model.

#### Usage

```
## S3 method for class 'neuralnet.prmdt'
predict(object, newdata, type = "class", ...)
```
#### Arguments

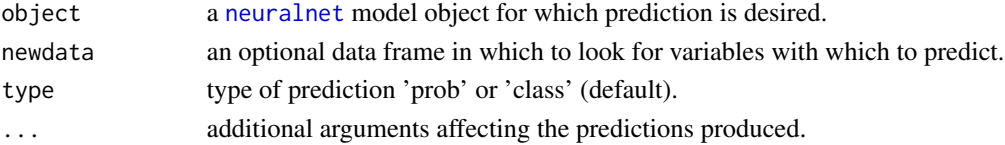

#### Value

a vector or matrix of predictions for neuralnet.

<span id="page-12-0"></span>predict.nnet.prmdt *predict.nnet.prmdt*

#### Description

Return prediction for a [nnet](#page-0-0) model.

#### Usage

```
## S3 method for class 'nnet.prmdt'
predict(object, newdata, type = "class", ...)
```
#### Arguments

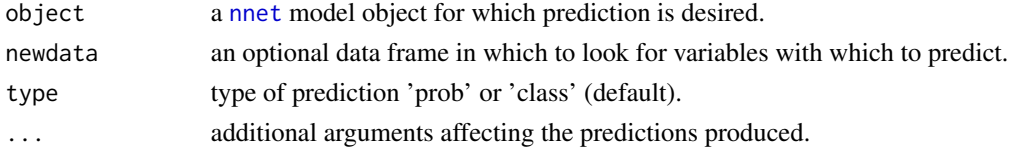

#### Value

a vector or matrix of predictions for nnet model.

predict.qda.prmdt *predict.qda.prmdt*

#### Description

Return prediction for a [qda](#page-0-0) model.

#### Usage

```
## S3 method for class 'qda.prmdt'
predict(object, newdata, type = "class", ...)
```
#### Arguments

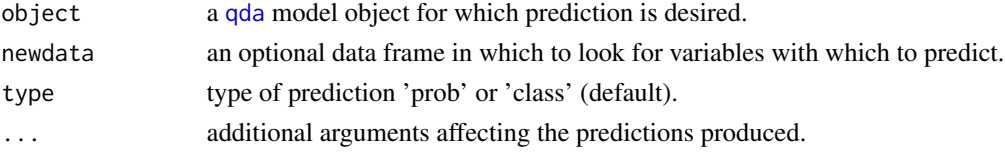

#### Value

a vector or matrix of predictions for qda model.

<span id="page-13-0"></span>predict.randomForest.prmdt

*predict.randomForest.prmdt*

#### Description

Return prediction for a [randomForest](#page-0-0) model.

#### Usage

```
## S3 method for class 'randomForest.prmdt'
predict(
 object,
 newdata,
  type = "class",
 norm.votes = TRUE,
 predict.all = FALSE,
 proximity = FALSE,
 nodes = FALSE,
 cutoff,
  ...
)
```
#### Arguments

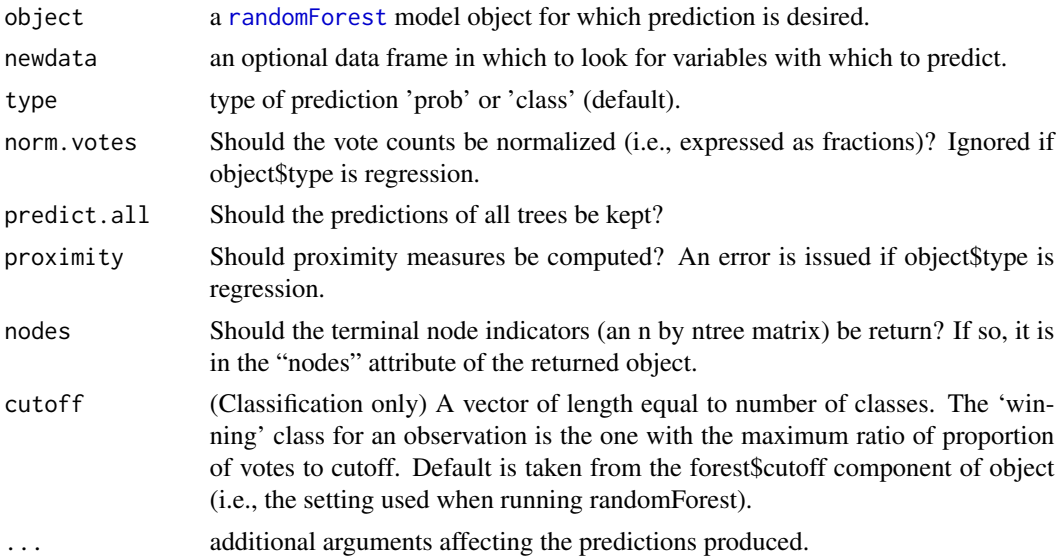

#### Value

a vector or matrix of predictions for randomforest model.

#### <span id="page-14-0"></span>Description

Return prediction for a [rpart](#page-0-0) model.

#### Usage

```
## S3 method for class 'rpart.prmdt'
predict(object, newdata, type = "class", na.action = na.pass, ...)
```
#### Arguments

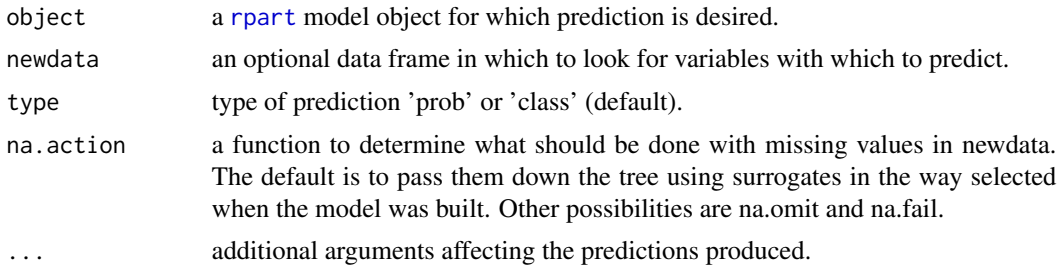

#### Value

a vector or matrix of predictions for rpart model.

predict.svm.prmdt *predict.svm.prmdt*

#### Description

Return prediction for a [svm](#page-0-0) model.

```
## S3 method for class 'svm.prmdt'
predict(
  object,
  newdata,
  type = "class",
  decision.values = FALSE,
  ...,
  na.action = na.omit
\mathcal{E}
```
<span id="page-15-0"></span>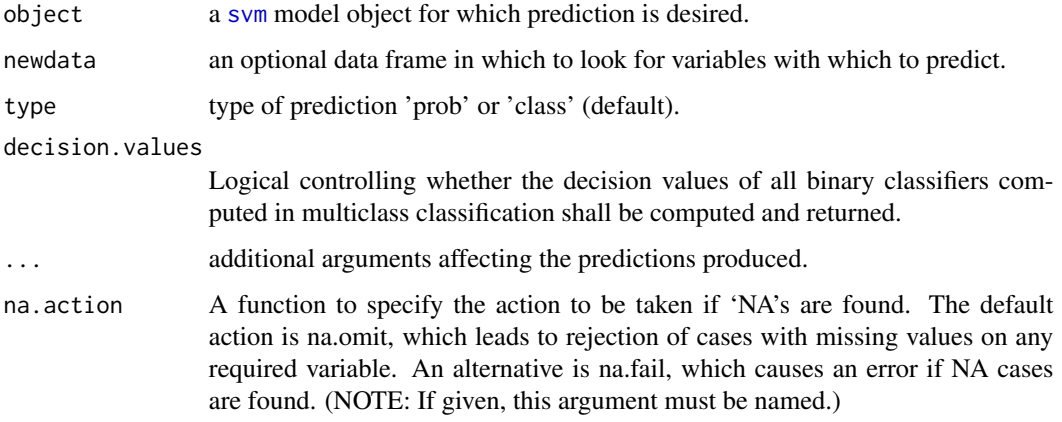

#### Value

a vector or matrix of predictionsfor svm model.

predict.xgb.Booster.prmdt

*predict.xgb.Booster*

#### Description

Return prediction for a [xgb.train](#page-0-0) model.

```
## S3 method for class 'xgb.Booster.prmdt'
predict(
 object,
 newdata,
  type = "class",
 missing = NA,
 outputmargin = FALSE,
 ntreelimit = NULL,
 predleaf = FALSE,
 predcontrib = FALSE,
  approxcontrib = FALSE,
 predinteraction = FALSE,
 reshape = FALSE,
  ...
\mathcal{E}
```
<span id="page-16-0"></span>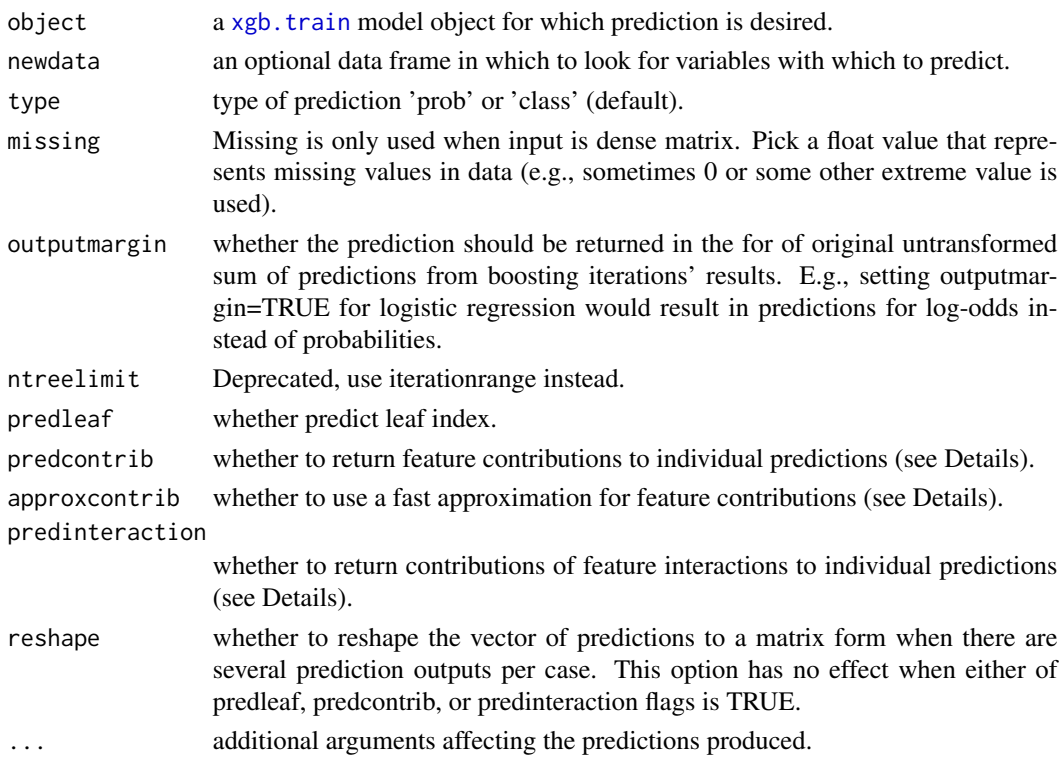

#### Value

a vector or matrix of predictions for xgb model.

prediction.variable.balance

*prediction.variable.balance*

#### Description

Function that graphs the balance of the different categories of a column of a data frame.

```
prediction.variable.balance(
  data,
  predict.variable,
 ylab = "Number of individuals",
 xlab = "",
 main = paste("Variable Distribution", predict.variable),
  col = NA\mathcal{E}
```
<span id="page-17-0"></span>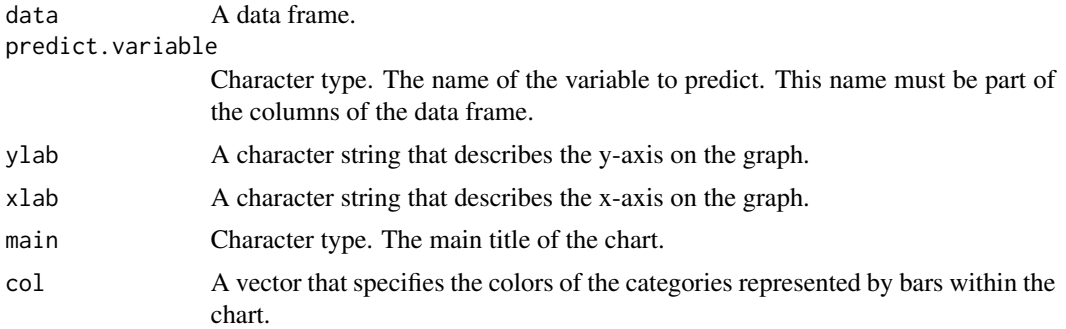

### Value

A ggplot object.

#### Note

With this function we can identify if the data is balanced or not, according to the variable to be predicted.

#### See Also

[ggplot](#page-0-0)

#### Examples

prediction.variable.balance(iris,"Species")

print.indexes.prmdt *Printing prmdt index object*

#### Description

Printing prmdt index object

#### Usage

## S3 method for class 'indexes.prmdt'  $print(x, \ldots)$ 

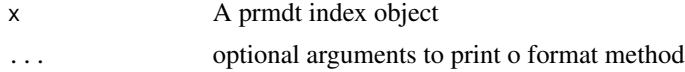

#### <span id="page-18-0"></span>Value

a print of the results of a prediction model.

```
print.prediction.prmdt
```
*Printing prmdt prediction object*

#### Description

Printing prmdt prediction object

#### Usage

```
## S3 method for class 'prediction.prmdt'
print(x, \ldots)
```
#### Arguments

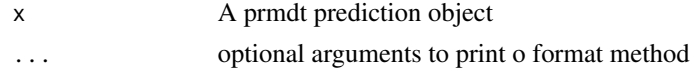

#### Value

a print prediction of a model.

print.prmdt *Printing prmdt models*

#### Description

Printing prmdt models

#### Usage

```
## S3 method for class 'prmdt'
print(x, \ldots)
```
#### Arguments

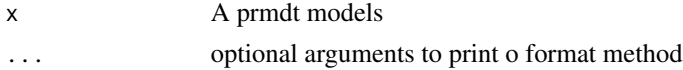

#### Value

a print information of a model.

<span id="page-19-0"></span>ROC.area *ROC.area*

#### Description

Function that calculates the area of the ROC curve of a prediction with only 2 categories.

#### Usage

```
ROC.area(prediction, real)
```
#### Arguments

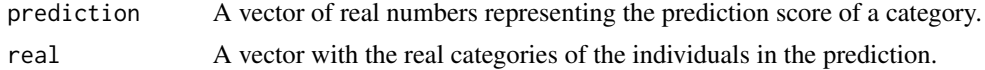

#### Value

The value of the area(numeric).

#### See Also

[prediction](#page-0-0) and [performance](#page-0-0)

#### Examples

```
iris2 <- dplyr::filter(iris,(Species == "setosa") | (Species == "virginica"))
iris2$Species <- factor(iris2$Species,levels = c("setosa","virginica"))
sam <- sample(1:100,20)
ttesting <- iris2[sam,]
ttraining <- iris2[-sam,]
model <- train.rpart(Species~.,ttraining)
prediction.prob <- predict(model,ttesting, type = "prob")
ROC.area(prediction.prob$prediction[,2],ttesting$Species)
```
ROC.plot *ROC.plot*

#### Description

Function that plots the ROC curve of a prediction with only 2 categories.

```
ROC.plot(prediction, real, .add = FALSE, color = "red")
```
#### <span id="page-20-0"></span>train.ada 21

#### Arguments

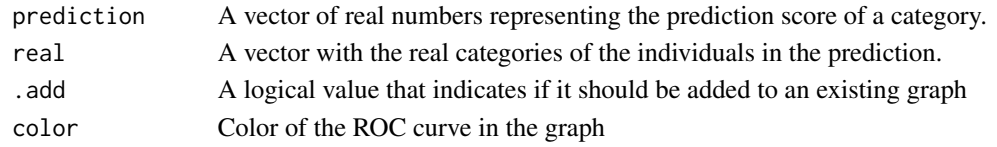

#### Value

A plot object.

#### See Also

[prediction](#page-0-0) and [performance](#page-0-0)

#### Examples

```
iris2 <- dplyr::filter(iris,(Species == "setosa") | (Species == "virginica"))
iris2$Species <- factor(iris2$Species,levels = c("setosa","virginica"))
sam <- sample(1:100,20)
ttesting <- iris2[sam,]
ttraining <- iris2[-sam,]
model <- train.rpart(Species~.,ttraining)
prediction.prob <- predict(model,ttesting, type = "prob")
ROC.plot(prediction.prob$prediction[,2],ttesting$Species)
```
train.ada *train.ada*

#### Description

Provides a wrapping function for the [ada](#page-0-0).

#### Usage

```
train.ada(formula, data, ..., subset, na.action = na.rpart)
```
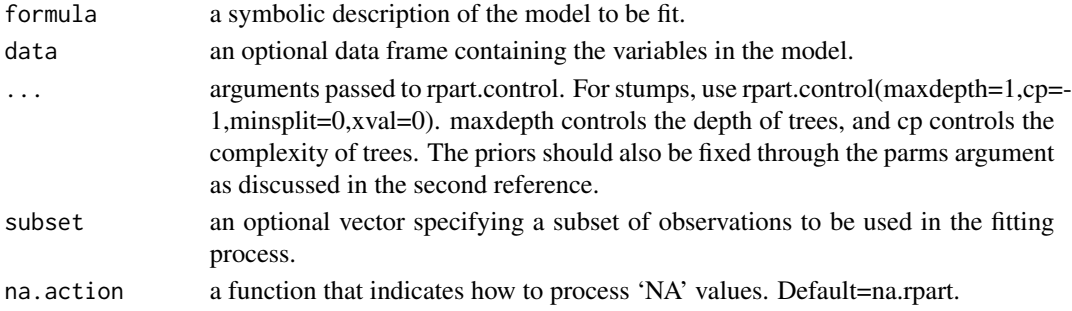

#### <span id="page-21-0"></span>Value

A object ada.prmdt with additional information to the model that allows to homogenize the results.

#### Note

the parameter information was taken from the original function [ada](#page-0-0).

#### See Also

The internal function is from package [ada](#page-0-0).

#### Examples

```
data("Puromycin")
```

```
n <- seq_len(nrow(Puromycin))
.sample \leq sample(n, length(n) \neq 0.75)
data.train <- Puromycin[.sample,]
data.test <- Puromycin[-.sample,]
modelo.ada <- train.ada(state~., data.train)
modelo.ada
prob <- predict(modelo.ada, data.test , type = "prob")
prob
prediccion <- predict(modelo.ada, data.test , type = "class")
prediccion
confusion.matrix(data.test, prediccion)
```
<span id="page-21-1"></span>train.adabag *train.adabag*

#### Description

Provides a wrapping function for the [boosting](#page-0-0).

```
train.adabag(
  formula,
  data,
 boost = TRUE,mfinal = 100,
 coeflearn = "Breiman",
 minsplit = 20,
 maxdepth = 30,
  ...
)
```
#### <span id="page-22-0"></span>train.adabag 23

#### Arguments

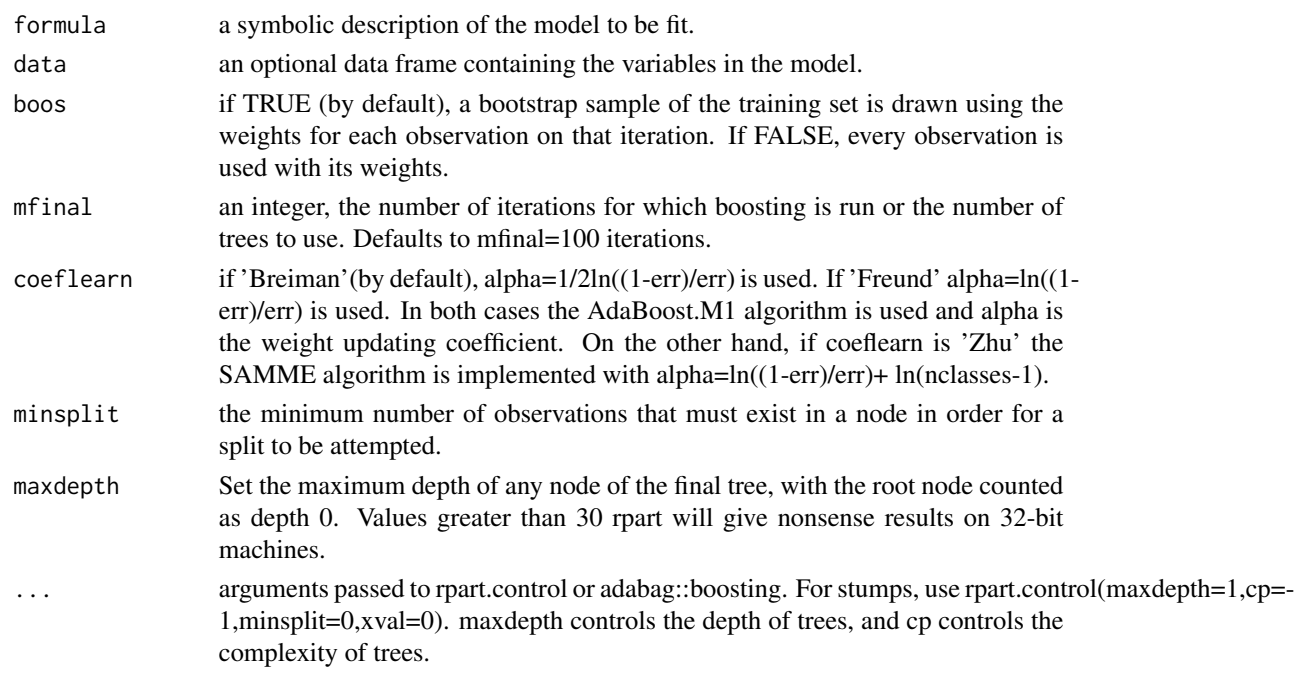

#### Value

A object adabag.prmdt with additional information to the model that allows to homogenize the results.

#### Note

The parameter information was taken from the original function [boosting](#page-0-0) and [rpart.control](#page-0-0).

#### See Also

The internal function is from package [boosting](#page-0-0).

#### Examples

```
data <- iris
n <- nrow(data)
sam <- sample(1:n,n*0.75)
training <- data[sam,]
testing <- data[-sam,]
model <- train.adabag(formula = Species~.,data = training,minsplit = 2,
maxdepth = 30, mfinal = 10)
predict <- predict(object = model,testing,type = "class")
MC <- confusion.matrix(testing,predict)
general.indexes(mc = MC)
```
<span id="page-23-0"></span>train.bayes *train.bayes*

#### Description

Provides a wrapping function for the [naiveBayes](#page-0-0).

#### Usage

train.bayes(formula, data, laplace =  $0, \ldots$ , subset, na.action = na.pass)

#### Arguments

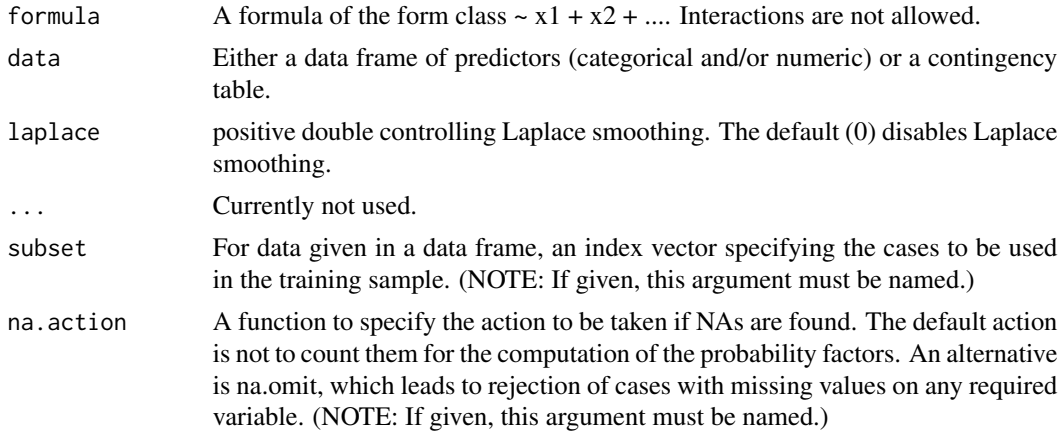

#### Value

A object bayes.prmdt with additional information to the model that allows to homogenize the results.

#### Note

the parameter information was taken from the original function [naiveBayes](#page-0-0).

#### See Also

The internal function is from package [naiveBayes](#page-0-0).

#### Examples

```
data("iris")
n <- seq_len(nrow(iris))
.sample \leq sample(n, length(n) * 0.75)
data.train <- iris[.sample,]
```
#### <span id="page-24-0"></span>train.glm 25

```
data.test <- iris[-.sample,]
modelo.bayes <- train.bayes(Species ~., data.train)
modelo.bayes
prob <- predict(modelo.bayes, data.test, type = "prob")
prob
prediccion <- predict(modelo.bayes, data.test, type = "class")
prediccion
confusion.matrix(data.test, prediccion)
```
train.glm *train.glm*

#### Description

Provides a wrapping function for the [glm](#page-0-0)

#### Usage

```
train.glm(
  formula,
  data,
  family = binomial,
 weights,
 subset,
 na.action,
 start = NULL,
 etastart,
 mustart,
 offset,
 control = list(...),model = TRUE,method = "glm.fit",x = FALSE,
 y = TRUE,singular.ok = TRUE,
 contrasts = NULL,
  ...
)
```
#### Arguments

formula an object of class "formula" (or one that can be coerced to that class): a symbolic description of the model to be fitted. The details of model specification are given under 'Details'.

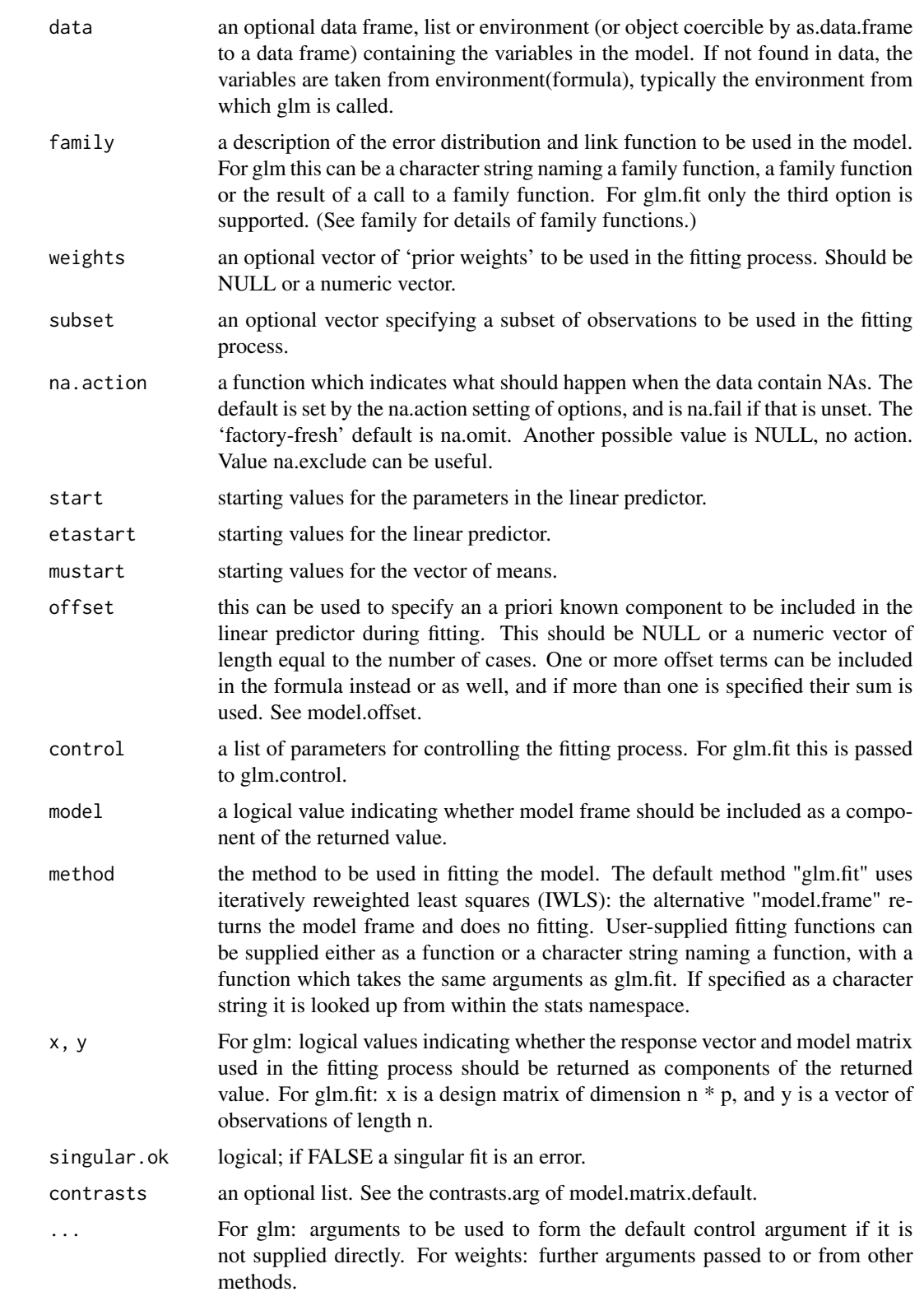

#### <span id="page-26-0"></span>train.glmnet 27

#### Value

A object glm.prmdt with additional information to the model that allows to homogenize the results.

#### See Also

The internal function is from package [glm](#page-0-0).

The internal function is from package [glm](#page-0-0).

#### Examples

```
data("Puromycin")
```

```
n <- seq_len(nrow(Puromycin))
.sample \leq sample(n, length(n) * 0.65)
data.train <- Puromycin[.sample,]
data.test <- Puromycin[-.sample,]
modelo.glm <- train.glm(state~., data.train)
modelo.glm
prob <- predict(modelo.glm, data.test , type = "prob")
prob
prediccion <- predict(modelo.glm, data.test , type = "class")
prediccion
confusion.matrix(data.test, prediccion)
```
train.glmnet *train.glmnet*

#### Description

Provides a wrapping function for the [glmnet](#page-0-0).

```
train.glmnet(
  formula,
  data,
  standardize = TRUE,
  alpha = 1,
  family = "multinomial",
  cv = TRUE,...
\mathcal{E}
```
<span id="page-27-0"></span>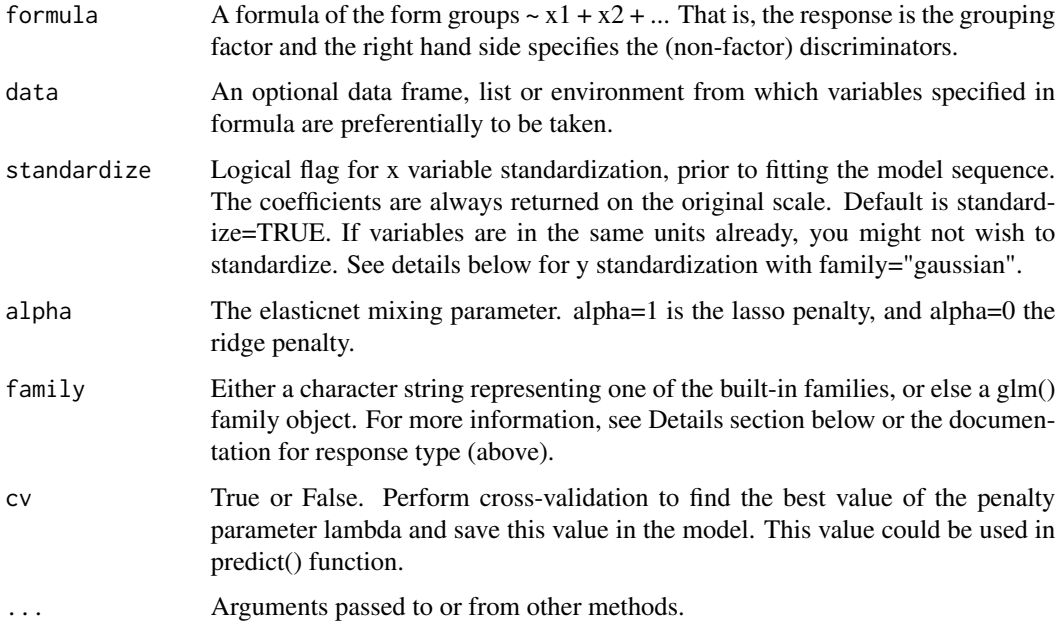

#### Value

A object glmnet.prmdt with additional information to the model that allows to homogenize the results.

#### Note

The parameter information was taken from the original function [glmnet](#page-0-0).

#### See Also

The internal function is from package [glmnet](#page-0-0).

#### Examples

```
len <- nrow(iris)
sampl <- sample(x = 1:len,size = len*0.20,replace = FALSE)
ttesting <- iris[sampl,]
ttraining <- iris[-sampl,]
model.glmnet <- train.glmnet(Species~.,ttraining)
prediction <- predict(model.glmnet,ttesting)
prediction
general.indexes(ttesting,prediction)
```
<span id="page-28-0"></span>train.knn *train.knn*

#### Description

Provides a wrapping function for the [train.kknn](#page-0-0).

#### Usage

```
train.knn(
  formula,
 data,
 kmax = 11,
 ks = NULL,distance = 2,
 kernel = "optimal",
 ykernel = NULL,
  scale = TRUE,
 contrasts = c(unordered = "contr.dummy", ordered = "contr.ordinal"),
  ...
)
```
#### Arguments

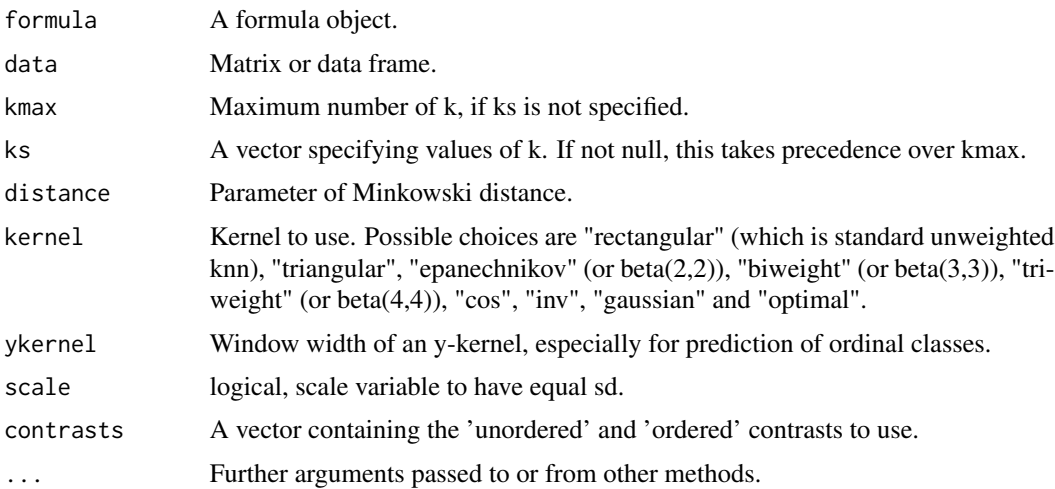

#### Value

A object knn.prmdt with additional information to the model that allows to homogenize the results.

#### Note

the parameter information was taken from the original function [train.kknn](#page-0-0).

#### See Also

The internal function is from package [train.kknn](#page-0-0).

#### Examples

```
data("iris")
n <- seq_len(nrow(iris))
.sample \leq sample(n, length(n) \neq 0.75)
data.train <- iris[.sample,]
data.test <- iris[-.sample,]
modelo.knn <- train.knn(Species~., data.train)
modelo.knn
prob <- predict(modelo.knn, data.test, type = "prob")
prob
prediccion <- predict(modelo.knn, data.test, type = "class")
prediccion
confusion.matrix(data.test, prediccion)
```
train.lda *train.lda*

#### Description

Provides a wrapping function for the [lda](#page-0-0).

#### Usage

train.lda(formula, data, ..., subset, na.action)

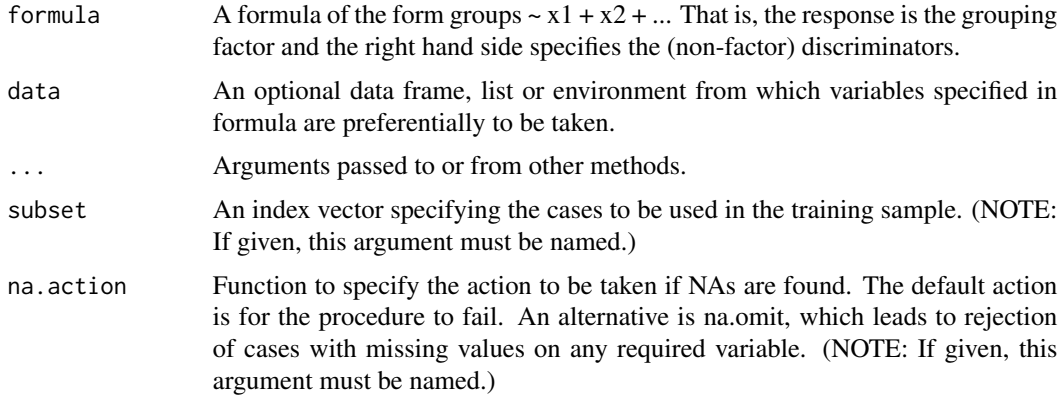

<span id="page-29-0"></span>

#### <span id="page-30-0"></span>train.neuralnet 31

#### Value

A object lda.prmdt with additional information to the model that allows to homogenize the results.

#### Note

The parameter information was taken from the original function  $1$ da.

#### See Also

The internal function is from package 1da.

#### Examples

```
len <- nrow(iris)
sampl <- sample(x = 1:len,size = len*0.20,replace = FALSE)
ttesting <- iris[sampl,]
ttraining <- iris[-sampl,]
model.lda <- train.lda(Species~.,ttraining)
prediction <- predict(model.lda,ttesting)
prediction
general.indexes(ttesting,prediction)
```
train.neuralnet *train.neuralnet*

#### Description

Provides a wrapping function for the [neuralnet](#page-0-0).

```
train.neuralnet(
  formula,
  data,
 hidden = 1,
  threshold = 0.01,
  stepmax = 1e+05,
  rep = 1,
  startweights = NULL,
  learningrate.limit = NULL,
  learningrate.factor = list(minus = 0.5, plus = 1.2),
  learningrate = NULL,
  lifesign = "none",
  lifesign.step = 1000,
  algorithm = "rprop+",
  err.fct = "sse",
```

```
act.fct = "logistic",
 linear.output = TRUE,
 exclude = NULL,
 constant.weights = NULL,
 likelihood = FALSE
\mathcal{L}
```
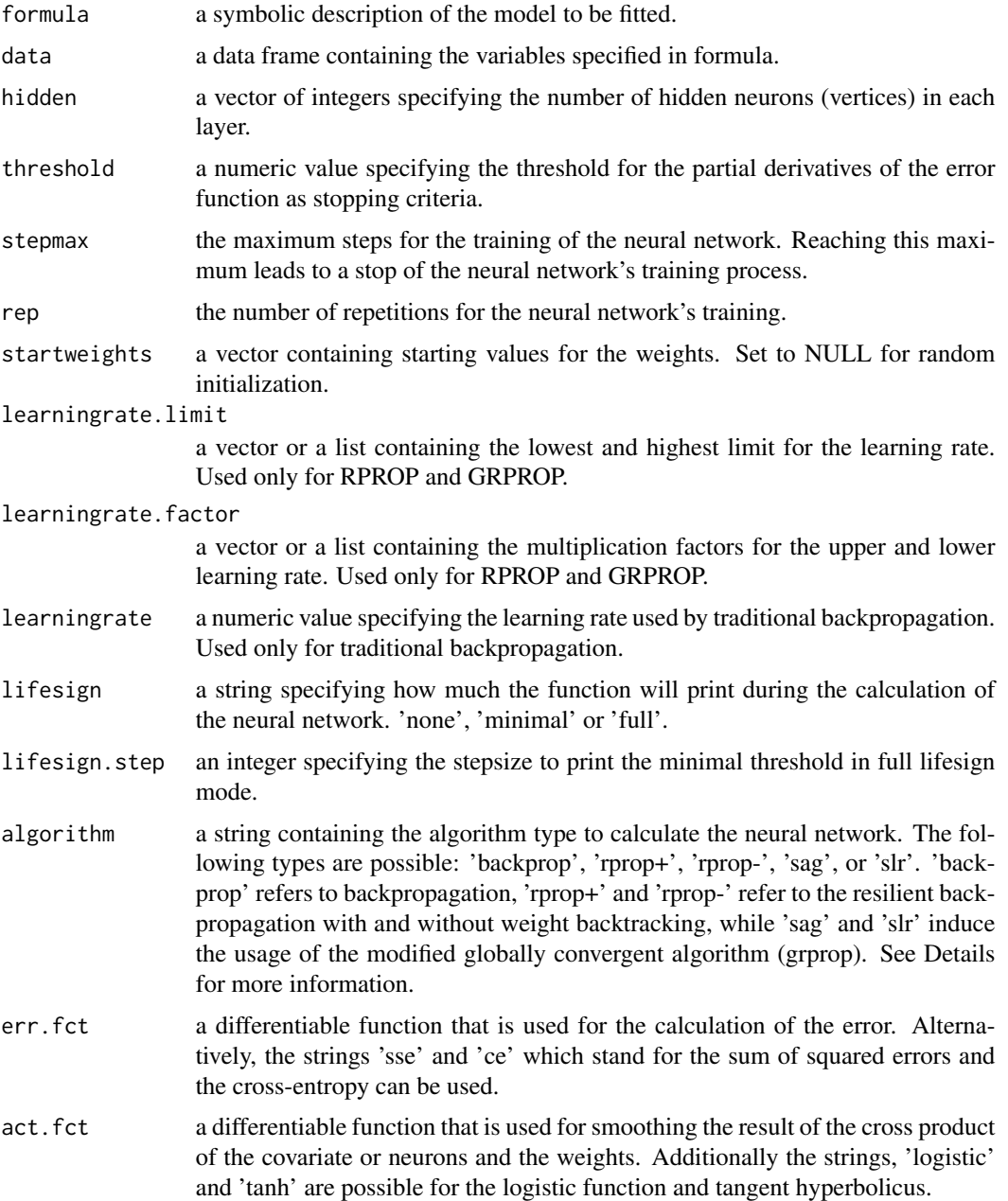

#### <span id="page-32-0"></span>train.nnet 33

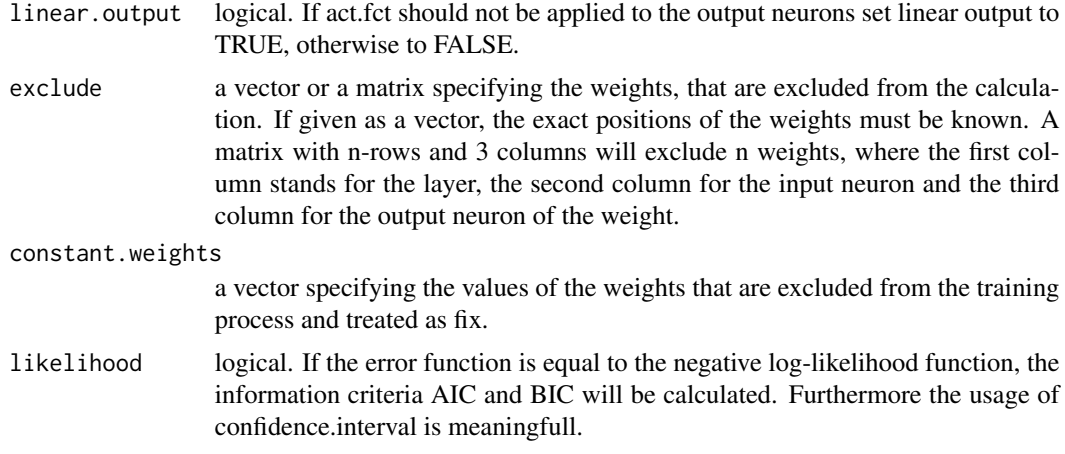

#### Value

A object neuralnet.prmdt with additional information to the model that allows to homogenize the results.

#### Note

the parameter information was taken from the original function [neuralnet](#page-0-0).

#### See Also

The internal function is from package [neuralnet](#page-0-0).

train.nnet *train.nnet*

#### Description

Provides a wrapping function for the [nnet](#page-0-0).

#### Usage

```
train.nnet(formula, data, weights, ..., subset, na.action, contrasts = NULL)
```
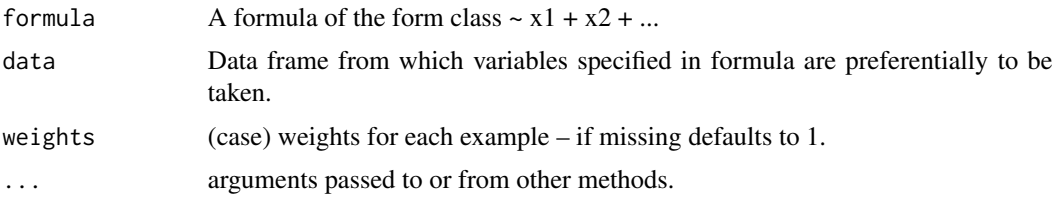

<span id="page-33-0"></span>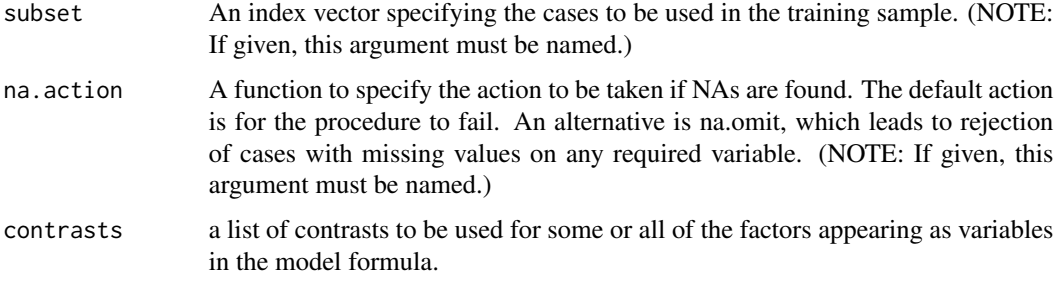

#### Value

A object nnet.prmdt with additional information to the model that allows to homogenize the results.

#### Note

the parameter information was taken from the original function [nnet](#page-0-0).

#### See Also

The internal function is from package [nnet](#page-0-0).

#### Examples

```
data("iris")
n <- seq_len(nrow(iris))
.sample \leq sample(n, length(n) \neq 0.75)
data.train <- iris[.sample,]
data.test <- iris[-.sample,]
modelo.nn <- train.nnet(Species~., data.train, size = 20)
modelo.nn
prob <- predict(modelo.nn, data.test, type = "prob")
prob
prediccion <- predict(modelo.nn, data.test, type = "class")
prediccion
confusion.matrix(data.test, prediccion)
```
train.qda *train.qda*

#### Description

Provides a wrapping function for the [qda](#page-0-0).

#### <span id="page-34-0"></span>train.qda 35

#### Usage

train.qda(formula, data, ..., subset, na.action)

#### Arguments

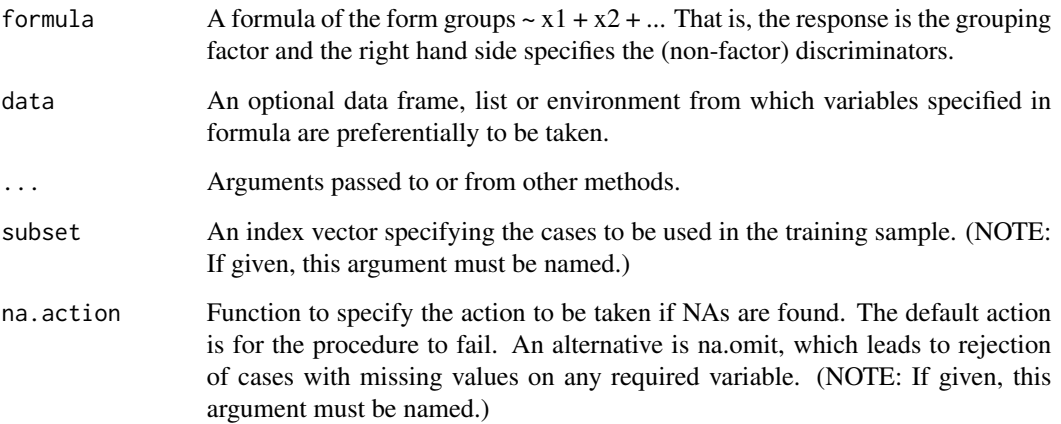

#### Value

A object qda.prmdt with additional information to the model that allows to homogenize the results.

#### Note

The parameter information was taken from the original function [qda](#page-0-0).

#### See Also

The internal function is from package [qda](#page-0-0).

#### Examples

```
len <- nrow(iris)
sampl \leq sample(x = 1:len, size = len*0.20, replace = FALSE)
ttesting <- iris[sampl,]
ttraining <- iris[-sampl,]
model.qda <- train.qda(Species~.,ttraining)
prediction <- predict(model.qda,ttesting)
prediction
general.indexes(ttesting,prediction)
```
<span id="page-35-0"></span>train.randomForest *train.randomForest*

#### Description

Provides a wrapping function for the [randomForest](#page-0-0).

#### Usage

```
train.randomForest(formula, data, ..., subset, na.action = na.fail)
```
#### Arguments

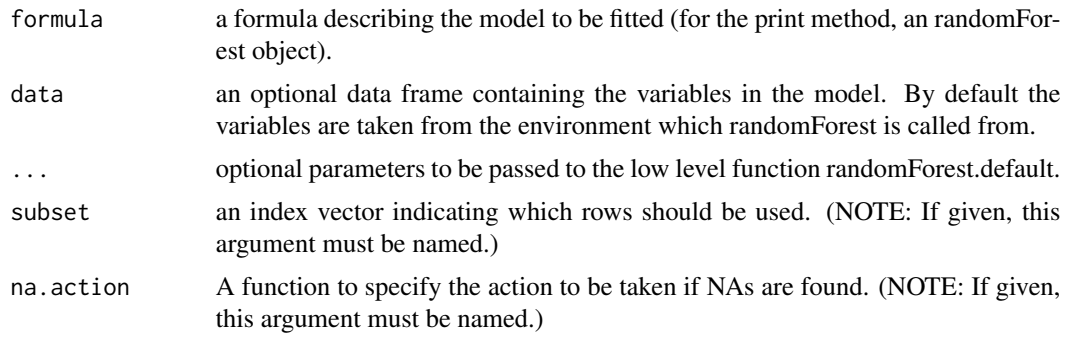

#### Value

A object randomForest.prmdt with additional information to the model that allows to homogenize the results.

#### Note

the parameter information was taken from the original function [randomForest](#page-0-0).

#### See Also

The internal function is from package [randomForest](#page-0-0).

#### Examples

```
data("iris")
n <- seq_len(nrow(iris))
.sample \leq sample(n, length(n) * 0.75)
data.train <- iris[.sample,]
data.test <- iris[-.sample,]
modelo.rf <- train.randomForest(Species~., data.train)
```
#### <span id="page-36-0"></span>train.rpart 37

```
modelo.rf
prob <- predict(modelo.rf, data.test, type = "prob")
prob
prediccion <- predict(modelo.rf, data.test, type = "class")
prediccion
confusion.matrix(data.test, prediccion)
```
train.rpart *train.rpart*

#### Description

Provides a wrapping function for the [rpart](#page-0-0).

#### Usage

```
train.rpart(
 formula,
 data,
 weights,
 subset,
 na.action = na.rpart,
 method,
 model = TRUE,x =FALSE,
 y = TRUE,parms,
 control,
 cost,
  ...
```
#### Arguments

)

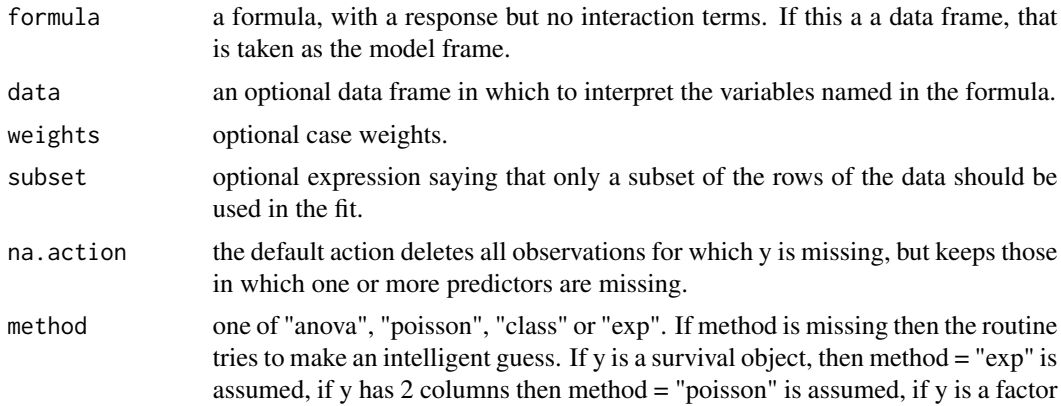

<span id="page-37-0"></span>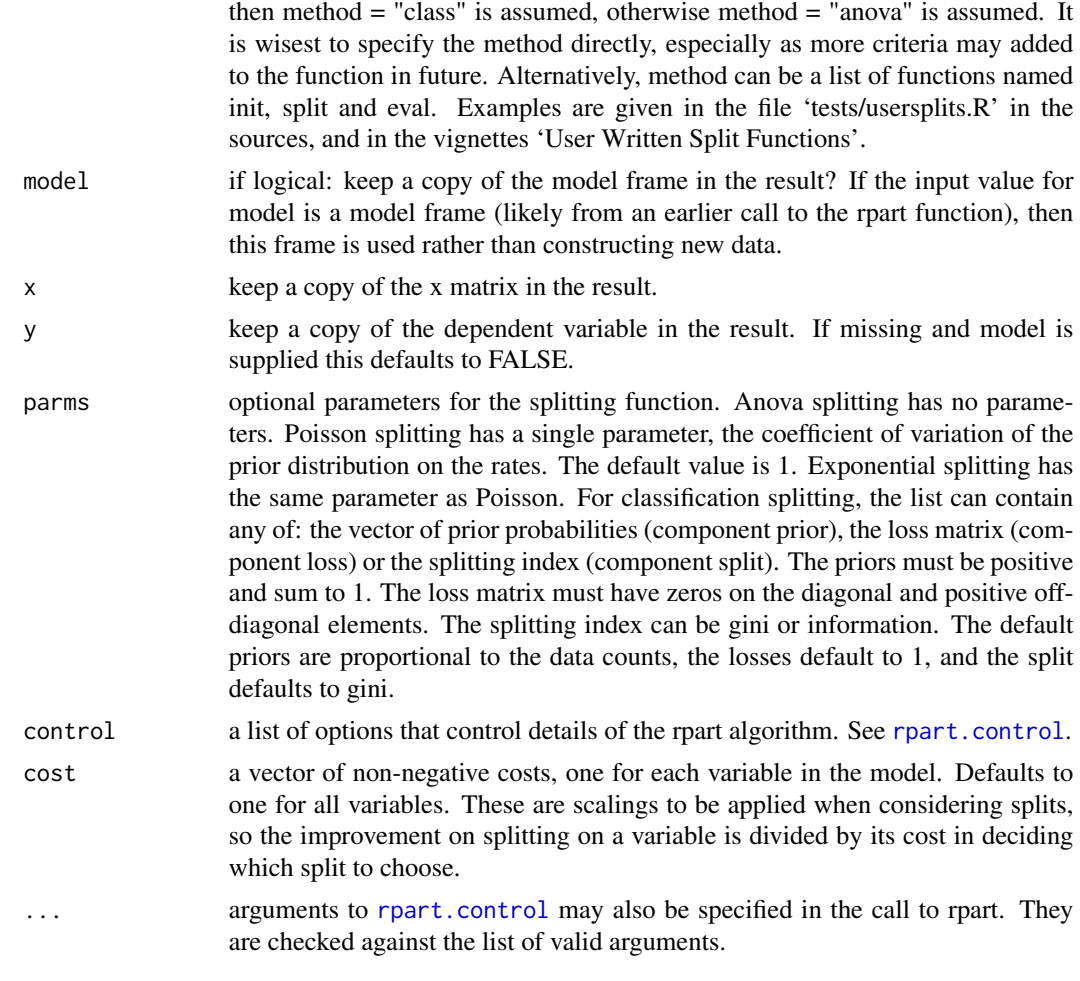

#### Value

A object rpart.prmdt with additional information to the model that allows to homogenize the results.

#### Note

the parameter information was taken from the original function [rpart](#page-0-0).

#### See Also

The internal function is from package [rpart](#page-0-0).

#### Examples

```
data("iris")
n <- seq_len(nrow(iris))
.sample \leq sample(n, length(n) \neq 0.75)
```
#### <span id="page-38-0"></span>train.svm 39

```
data.train <- iris[.sample,]
data.test <- iris[-.sample,]
modelo.rpart <- train.rpart(Species~., data.train)
modelo.rpart
prob <- predict(modelo.rpart, data.test, type = "prob")
prob
prediccion <- predict(modelo.rpart, data.test, type = "class")
prediccion
confusion.matrix(data.test, prediccion)
```
train.svm *train.svm*

#### Description

Provides a wrapping function for the [svm](#page-0-0).

#### Usage

train.svm(formula, data, ..., subset, na.action = na.omit, scale = TRUE)

#### Arguments

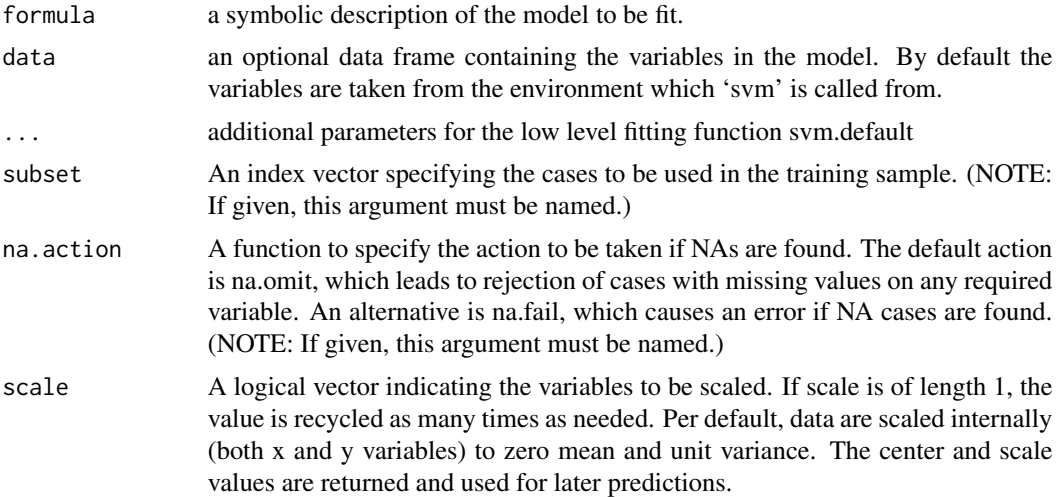

#### Value

A object svm.prmdt with additional information to the model that allows to homogenize the results.

#### Note

the parameter information was taken from the original function [svm](#page-0-0).

#### <span id="page-39-0"></span>See Also

The internal function is from package [svm](#page-0-0).

#### Examples

```
data("iris")
n <- seq_len(nrow(iris))
.sample <- sample(n, length(n) * 0.75)
data.train <- iris[.sample,]
data.test <- iris[-.sample,]
modelo.svm <- train.svm(Species~., data.train)
modelo.svm
prob <- predict(modelo.svm, data.test , type = "prob")
prob
prediccion <- predict(modelo.svm, data.test , type = "class")
prediccion
confusion.matrix(data.test, prediccion)
```
train.xgboost *train.xgboost*

#### Description

Provides a wrapping function for the [xgb.train](#page-0-0).

```
train.xgboost(
  formula,
  data,
 nrounds,
 watchlist = list(),
 obj = NULL,feval = NULL,verbose = 1,
 print_every_n = 1L,
  early_stopping_rounds = NULL,
 maximize = NULL,
  save_period = NULL,
  save_name = "xgboost.model",
  xgb_model = NULL,
  callbacks = list(),
  eval_metric = "mlogloss",
  extra_params = NULL,
```
#### train.xgboost 41

```
booster = "gbtree",
  objective = NULL,
  eta = 0.3,gamma = 0,
 max_{\text{depth}} = 6,
  min_child_weight = 1,
  subsample = 1,colsample_bytree = 1,
  ...
\mathcal{L}
```
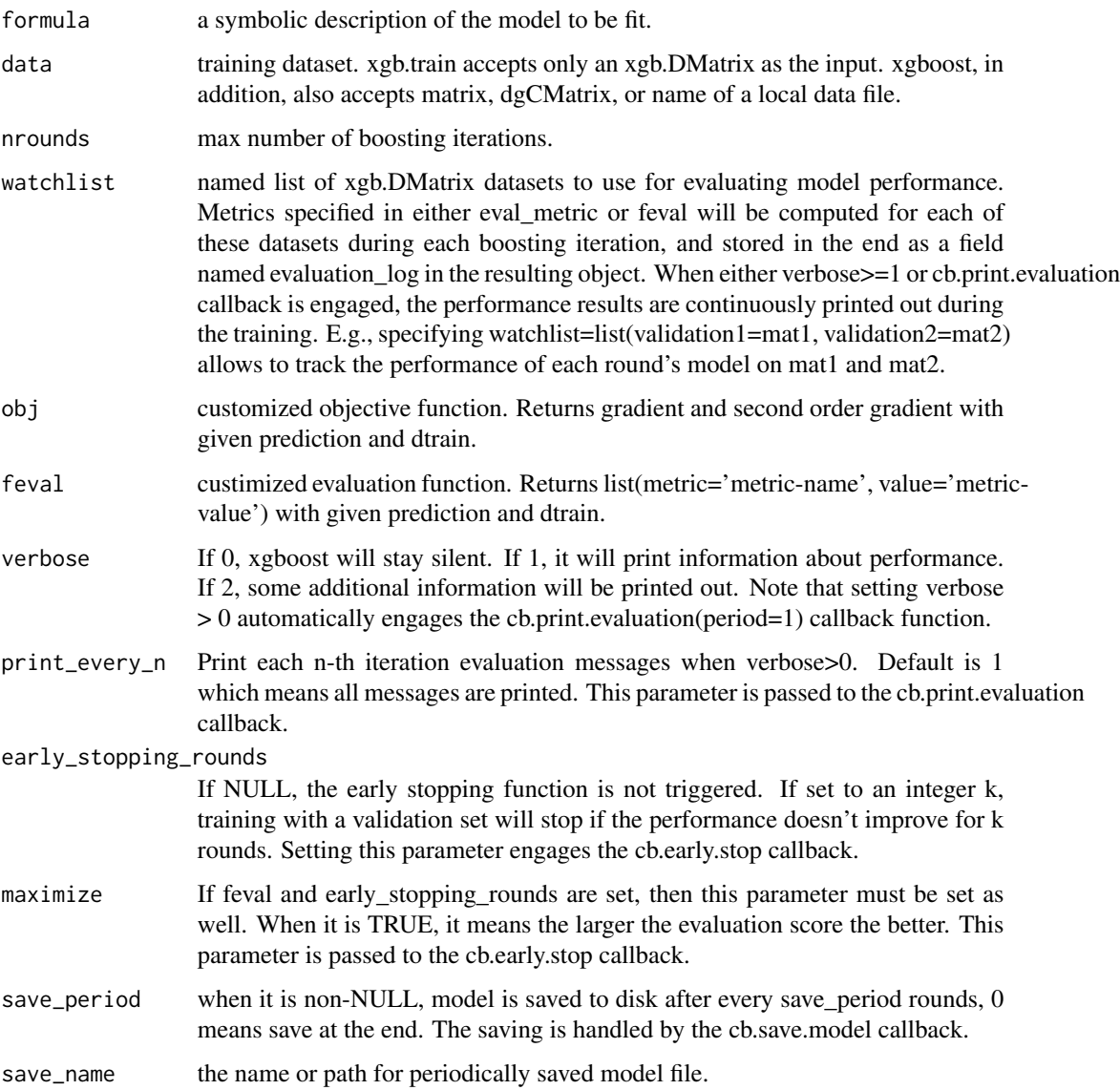

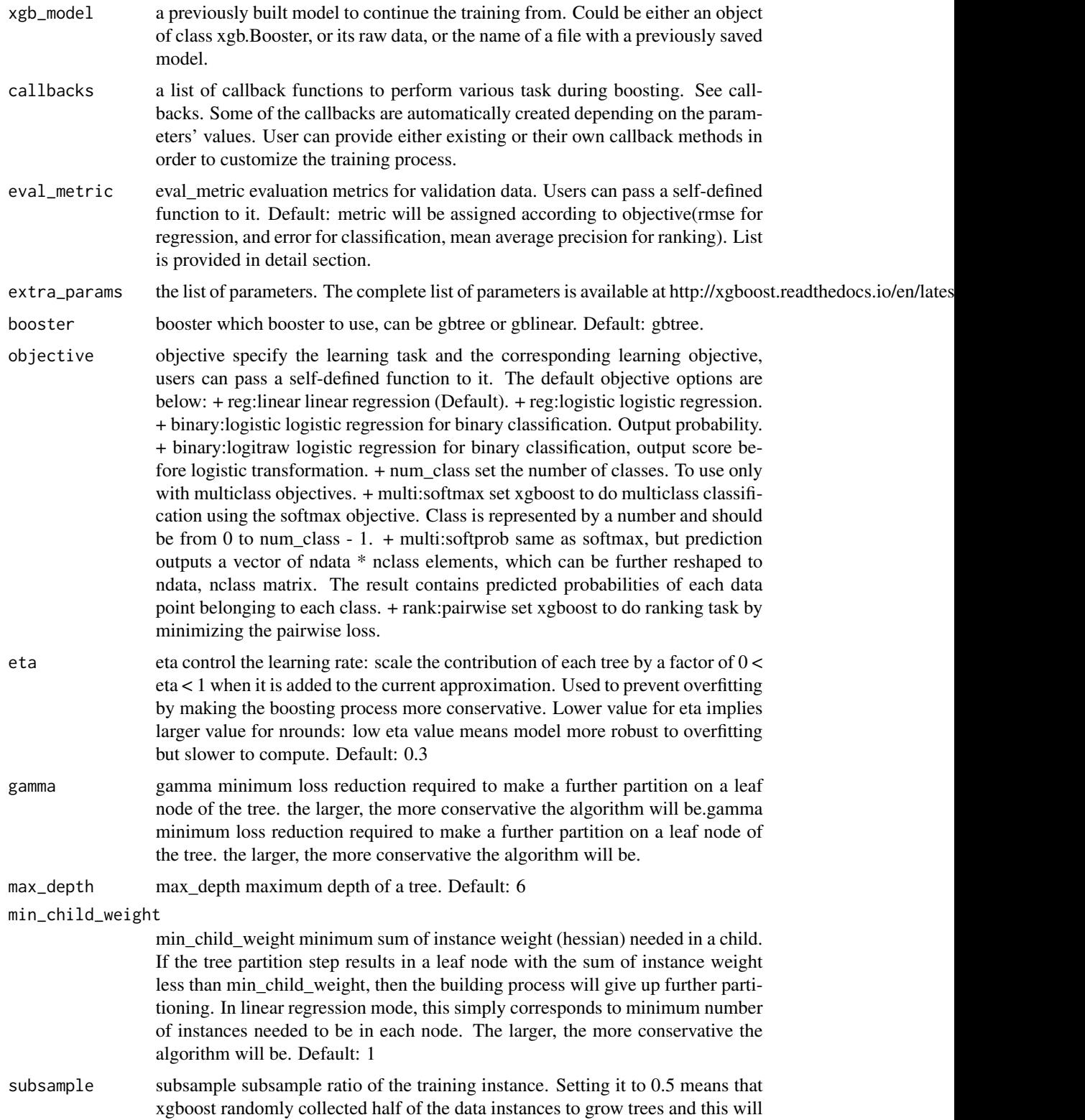

#### <span id="page-42-0"></span>traineR 43

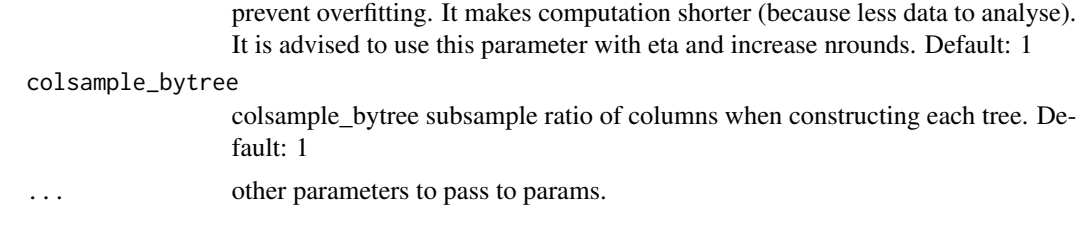

#### Value

A object xgb.Booster.prmdt with additional information to the model that allows to homogenize the results.

#### Note

the parameter information was taken from the original function [xgb.train](#page-0-0).

#### See Also

The internal function is from package [xgb.train](#page-0-0).

#### Examples

```
data("iris")
n <- seq_len(nrow(iris))
.sample \leq sample(n, length(n) * 0.75)
data.train <- iris[.sample,]
data.test <- iris[-.sample,]
modelo.xg <- train.xgboost(Species~., data.train, nrounds = 79, maximize = FALSE)
modelo.xg
prob <- predict(modelo.xg, data.test, type = "prob")
prob
prediccion <- predict(modelo.xg, data.test, type = "class")
prediccion
confusion.matrix(data.test, prediccion)
```
traineR *Predictive Models Homologator*

#### Description

Methods to unify the different ways of creating predictive models and their different predictive formats. It includes methods such as K-Nearest Neighbors Schliep, K. P. (2004) <doi:10.5282/ubm/epub.1769>, Decision Trees Leo Breiman, Jerome H. Friedman, Richard A. Olshen, Charles J. Stone (2017) <doi:10.1201/9781315139470>, ADA Boosting Esteban Alfaro, Matias Gamez, Noelia García (2013)

#### 44 varplot

<doi:10.18637/jss.v054.i02>, Extreme Gradient Boosting Chen & Guestrin (2016) <doi:10.1145/2939672.2939785>, Random Forest Breiman (2001) <doi:10.1023/A:1010933404324>, Neural Networks Venables, W. N., & Ripley, B. D. (2002) <ISBN:0-387-95457-0>, Support Vector Machines Bennett, K. P. & Campbell, C. (2000) <doi:10.1145/380995.380999>, Bayesian Methods Gelman, A., Carlin, J. B., Stern, H. S., & Rubin, D. B. (1995) <doi:10.1201/9780429258411>, Linear Discriminant Analysis Venables, W. N., & Ripley, B. D. (2002) <ISBN:0-387-95457-0>, Quadratic Discriminant Analysis Venables, W. N., & Ripley, B. D. (2002) <ISBN:0-387-95457-0>, Logistic Regression Dobson, A. J., & Barnett, A. G. (2018) <doi:10.1201/9781315182780> and Penalized Logistic Regression Friedman, J. H., Hastie, T., & Tibshirani, R. (2010) <doi:10.18637/jss.v033.i01>.

#### Details

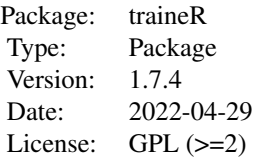

#### Author(s)

Maintainer: Oldemar Rodriguez Rojas <oldemar.rodriguez@ucr.ac.cr>

- Oldemar Rodriguez Rojas <oldemar.rodriguez@ucr.ac.cr>
- Andres Navarro D
- Ariel Arroyo S
- Diego Jiménez

varplot *Plotting prmdt ada models*

#### Description

Plotting prmdt ada models

#### Usage

 $varplot(x, \ldots)$ 

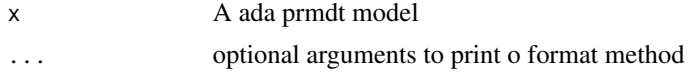

<span id="page-43-0"></span>

#### varplot that the contract of the contract of the contract of the contract of the contract of the contract of the contract of the contract of the contract of the contract of the contract of the contract of the contract of t

#### Value

a plot of the importance of variables.

# <span id="page-45-0"></span>Index

∗ package traineR, [43](#page-42-0) ada, *[8](#page-7-0)*, *[21,](#page-20-0) [22](#page-21-0)* boosting, *[3](#page-2-0)*, *[9](#page-8-0)*, *[22,](#page-21-0) [23](#page-22-0)* boosting.importance.plot, [3](#page-2-0) categorical.predictive.power, [4](#page-3-0) confusion.matrix, [5](#page-4-0) cv.glmnet, *[11](#page-10-0)* general.indexes, [6](#page-5-0) ggplot, *[3](#page-2-0)*, *[5](#page-4-0)*, *[7](#page-6-0)*, *[18](#page-17-0)* glm, *[10](#page-9-0)*, *[25](#page-24-0)*, *[27](#page-26-0)* glmnet, *[11](#page-10-0)*, *[27,](#page-26-0) [28](#page-27-0)* lda, *[12](#page-11-0)*, *[30,](#page-29-0) [31](#page-30-0)* naiveBayes, *[9](#page-8-0)*, *[24](#page-23-0)* neuralnet, *[12](#page-11-0)*, *[31](#page-30-0)*, *[33](#page-32-0)* nnet, *[13](#page-12-0)*, *[33,](#page-32-0) [34](#page-33-0)* numerical.predictive.power, [7](#page-6-0) performance, *[20,](#page-19-0) [21](#page-20-0)* plot.prmdt, [8](#page-7-0) predict.ada.prmdt, [8](#page-7-0) predict.adabag.prmdt, [9](#page-8-0) predict.bayes.prmdt, [9](#page-8-0) predict.glm.prmdt, [10](#page-9-0) predict.glmnet.prmdt, [11](#page-10-0) predict.knn.prmdt, [11](#page-10-0) predict.lda.prmdt, [12](#page-11-0) predict.neuralnet.prmdt, [12](#page-11-0) predict.nnet.prmdt, [13](#page-12-0) predict.qda.prmdt, [13](#page-12-0) predict.randomForest.prmdt, [14](#page-13-0) predict.rpart.prmdt, [15](#page-14-0) predict.svm.prmdt, [15](#page-14-0) predict.xgb.Booster.prmdt, [16](#page-15-0) prediction, *[20,](#page-19-0) [21](#page-20-0)*

prediction.variable.balance, [17](#page-16-0) print.indexes.prmdt, [18](#page-17-0) print.prediction.prmdt, [19](#page-18-0) print.prmdt, [19](#page-18-0) qda, *[13](#page-12-0)*, *[34,](#page-33-0) [35](#page-34-0)*

randomForest, *[14](#page-13-0)*, *[36](#page-35-0)* ROC.area, [20](#page-19-0) ROC.plot, [20](#page-19-0) rpart, *[15](#page-14-0)*, *[37,](#page-36-0) [38](#page-37-0)* rpart.control, *[23](#page-22-0)*, *[38](#page-37-0)*

svm, *[15,](#page-14-0) [16](#page-15-0)*, *[39,](#page-38-0) [40](#page-39-0)*

train.ada, [21](#page-20-0) train.adabag, *[3](#page-2-0)*, [22](#page-21-0) train.bayes, [24](#page-23-0) train.glm, [25](#page-24-0) train.glmnet, [27](#page-26-0) train.kknn, *[11](#page-10-0)*, *[29,](#page-28-0) [30](#page-29-0)* train.knn, [29](#page-28-0) train.lda, [30](#page-29-0) train.neuralnet, [31](#page-30-0) train.nnet, [33](#page-32-0) train.qda, [34](#page-33-0) train.randomForest, [36](#page-35-0) train.rpart, [37](#page-36-0) train.svm, [39](#page-38-0) train.xgboost, [40](#page-39-0) traineR, [43](#page-42-0)

varplot, [44](#page-43-0)

xgb.train, *[16,](#page-15-0) [17](#page-16-0)*, *[40](#page-39-0)*, *[43](#page-42-0)*